## *Indiana IEP Release Notes: March 3, 2023*

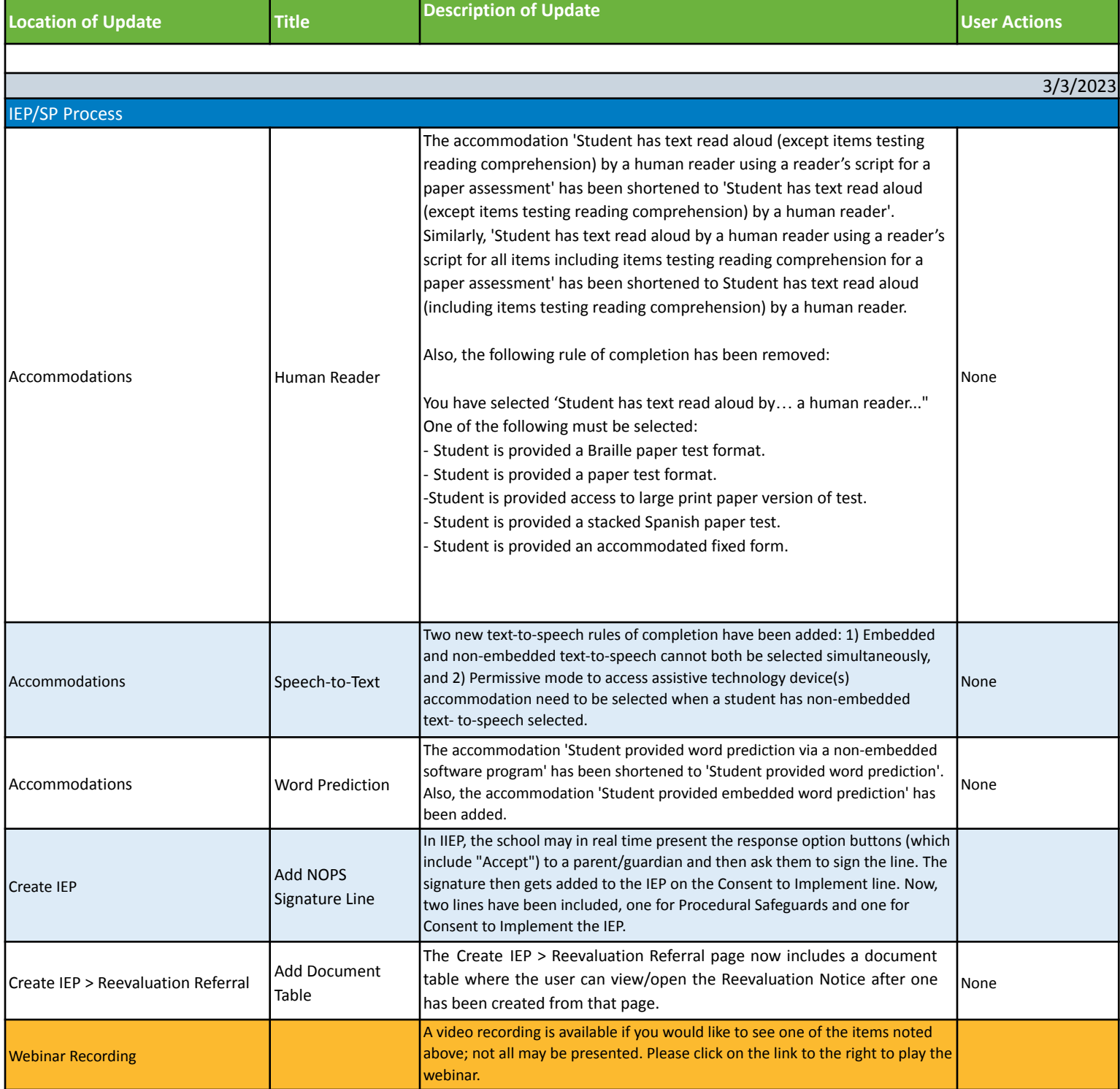